### 1. Mötets öppnande

Närvarande: Bengt Lindgren, Tomas Sjölander, Jonas Bergström, Otto Svensson, Pål Lindén Anthonisen, Börje Sebring, Åke Juhlin, Lars Strågen och Niclas Olsson

#### 2. Val av ordförande för mötet

Bengt Lindgren valdes av mötet

#### 3. Val av sekreterare för mötet

Niclas Olsson valdes av mötet

### 4. Val av justeringsmän tillika rösträknare för mötet

Åke Juhlin (Justeringsman 1) och Börje Sebring (Justeringsman 2) valdes som justeringsmän tillika rösträknare för mötet

### 5. Faställande av dagordningen

Mötet bifallde dagordningen.

#### 6. Verksamhet 1

Denna punkt var rubricerad i fyra(4) undersektioner;

- Allmänverksamhet
- Tävlingar
- Rekrytering
- Nya klubbar

### Allmänverksamhet:

Skala måste synas och vara mera aktiva på ett för verksamheten positivt sätt? Vad menas med detta?

### Mötets samlade reaktioner:

- Bättre information om tävlingar och tävlingsverksamheten.
- Brist på tävlande innebär också en brist på funktionärer.
- Regelverket kräver ganska mycket av den tävlande och det är viktigt att vi hjälper till att förenkla stegen över tröskeln
- Vi måste interagera ute på fälten. Åka ut på meetings och informera om skalaflyg.
- Bromsa upp tron om att det måste kosta mycket pengar för att delta. Förklara att man kan komma igång med en färdigbyggd maskin, ARF eller en skumvåffla.
- Att vi kopierar IMAC-gruppen och hjälps åt med att döma den statiska- som manöver -delen vid tävlingar. Detta innebär att det kommer att krävas utbildning på bred front.
- Att vi samlar oss till en gemenskap och fokuserar på det sociala.
- En stor del av rekryteringsgrunden försvann i och med att Barkaby och Tullinge försvann som tävlingar. Dessa tävlingar samlade en stor publik och många tävlande återvände till dessa för den sociala biten

### Tävlingar:

| Datum:     | Klass:    | Klubb:           | Kontaktperson: | Anmärkning: |
|------------|-----------|------------------|----------------|-------------|
| 23/4-22    | POP-Skala | Älmhult          | Åke Juhlin     |             |
| 4-6/6-22   | F4C/F4H   | Stranda          | Per Pålsson    |             |
| 11/6-22    | POP-Skala | Södertälje       | Pär Nilsson    |             |
| 13-14/8-22 | F4C/F4H   | Älmhult          | Åke Juhlin     | SM F4C/F4H  |
| 3/9-22     | POP-Skala | AKMG/Kode-fältet | Ulf Jörnheim   |             |
|            |           |                  | Thomas Wenzel  |             |
|            |           |                  | AndersNäslund  |             |

#### Eventuellt så tillkommer:

- Hökaklubben (Halmstad)
- RFK Gripen (Simmelsberga)

### Mötet diskuterade:

- Att vi öppnar upp för alla som vill delta i tävlingsverksamheten. Att vi tillser så att man kan lösa dagslicens hos SMFF för medlemsskap och tävlingslicens och att man på så sätt kan förenkla försäkringsfrågan.
- Klubbtävlingar kräver inget medlemskap i SMFF för klubbmedlemmar men andra tävlande från andra klubbar kan krångla till det vid försäkringsfrågor. Mycket viktigt att vi utreder denna punkt så att vi inte bromsar upp verksamheten!
- Om man kommer från ett annat land för att tävla så löser en FAI-licens denna fråga.

<sup>&</sup>lt;sup>1</sup> Referens till "Den samlade idébanken 2022.pdf"

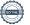

Sida 1 av 5

### **Rekrytering:**

Rekryteringsprocessen för skala är av största vikt då vi är få som tycker om att vara med och jobba för skala. Vad är viktigt:

- Att kunna flyga sin modell på rätt sätt
- Guida in mot rätt byggsatser eller ritningar
- Rekommendera alltid att starta från en byggsats för den med nytt intresse för skala
- Undvik att tala om vilka "skryt" byggen det behövs för att vara med.

### Responsen från mötesdeltagarna:

- Det finns många i exvis Dalarna och Mälardalen som bygger och flyger skala. Vi måste skapa smågrupper som kan nå ut i Sverige.
- Att vi delar med oss av vår kunskap. Dokumentera och publicera! Gör filmer och lägg upp dessa på sociala media.
- Att vi aktivt pratar om skala, tittar och löser tekniska utmaningar tillsammans med den intresserade.
- Att vi nyttjar och bygger ut skalaflyg.org kontinuerligt och använder sajten till att inspirera och informera.

#### Nya klubbar:

Flera av våra klubbar måste vara arrangörer av tävlingar eftersom vi behöver flera tävlingar. Detta behövs för att sprida intresset.

- Minst 4 event av hög klass F4C/H
- Minst 6 POP events

Detta kommer att generera intresse.

### 7. Utveckling av skalaverksamheten

All verksamhet bygger på kontinuerlig utveckling Vad behöver Skala utveckla

- Rekrytering
  - Tävlande
  - Domare
  - Arrangörer
- Utbildning
  - Utbildning måste till på en bredare front.
- Information
  - Vi måste få ut löpande information på social medier och sprida hos andra ex.vis facebookgrupper, instagram, snap etc.

### Vad har skett så här långt:

- Att medlemmar från arbetsgruppen åkt runt i landet och marknadsfört skalaflyg
- Att man i arbetsgruppen varit aktiv med att introducera skala vid meetings (Älmhult och Stranda) och hjälpt till med att bl.a tolka 'Sporting Code' och vad man bör tänka på när det gäller sitt tävlingsredskap
- Enskilda ifrån skala har bidragit med filmer och byggdokumentation.
- Några av de uttagna till landslaget har ställt ut och marknadsfört skala på Aeroseum genom åren.
- En grupp finns i Helsingborg som kallar intresserade till bygggenomgångar, dokumentation och bedömningar av flygmaskiner.

### Hur förändrar vi situationen?

- Mer t\u00e4vlande och licenser
- Slut på gnällandet! Jobba tillsammans!
- Dela med oss av erfarenhet Skriv och dokumentera! Ta bilder och berätta om Ditt bygge.
- Ta fram byggsatser: Hobbyking, SIG och många andra har bra kit för att bygga skala.
- Det går utmärkt att ta en skummodell och slipa och lacka och fixa till.
- Uppmuntra Dina kamrater. Ta med en kamrat och tävla, detta kan ge en synergieffekt och få fler till att bli intresserade av skala.
- Skapa en utbildningskanal Alla deltar aktivt och visar upp sina färdigheter.
- Skapa filmsnuttar och lägga ut på sociala media!
- Vi borde länka till olika sajter från hemsidan och andra media
- Vi måste jobba mer aktivt med att bidra till skalaflyg.org hemsidan.
- Vi skall fokusera på Dom som kommit en bit på vägen i sitt modellflygande inte rena nybörjare.
- Meetings där man inkluderar skala borde vara en bra rekryteringsgrund.

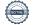

### 8. Förändring av tidigare beslut om UT regler<sup>2</sup>

#### Beslut<sup>3</sup>:

#1.1.6 Skall ändras till bör: "UT skall spridas såväl geografiskt som i tid." formuleras istället som: "UT bör spridas såväl geografiskt som i tid."

#1.6 Ersätts med: "Modellen kan bytas av den tävlande piloten efter att det kommuniceras till GS-Skala och arbetsgruppen. Den tävlande piloten äger rätt att begära konsultation för att bedöma modellens tävlingskvalité."

### Varför denna förändring?

För att hjälp den tävlande! Domare (och andra externa) ser farkosten från ett annat perspektiv! Man blir lätt hemmablind.

#### 9.Mötesstruktur

Litet engagemang generellt i samhället. Orsaker till detta kan vara många:

- Tidsåtgång
- Lågt intresse att spendera tid på möten
- Kostnaden för individen
- In-konstruktivitet
- Folk är inte lika mötesbenägna längre

### Mötesdeltagarna åsikter:

- Viktigt att vi har möten; dels digitala men viktigt med fysiska möten.
- Viktigt att vi inte glömmer att vara sociala och bjuda in alla till att delta
- Kostnaden i dagsläget att transportera sig är hög, mat och annat drar iväg i kostnader så digitala möten kan vara att föredra i vissa sammanhang.
- Viktigt vid fysiska möten att man har något mer att erbjuda; Föreläsningar, museum etc.

#### 10. Ekonomi

Bengt Lindgren presenterade budgeten för verksamhetsåret 2022. Sammanfattningsvis så ger årets budget ett underskott med 8900 SEK innevarande år.

Några anledningar till att året ger ett negativt resultat kan härledas till att det finns för få som betalar tävlingslicens till skalaflyg samt att vi saknar sponsorer och andra externa intäkter till verksamheten. Förr fick SMFF större bidrag från RF/Flygsportförbundet.

I verksamheten finns det totalt drygt 32000 SEK. Dock så kan vi inte använda alla dessa pengar till ex.vis att skicka ett landslag till VM 2022 i Norge. Utav dessa pengar är 17 000 SEK vikta till att sprida och informera om skalaflyg. Anledninge till detta är ett krav ifrån MFK Galax som lagt ner sin verksamhet och ställt som krav att de skänkta pengarna (17 000 SEK) inte skall gå till tävlingsverksamheten utan användas som utvecklingsmedel.

### Kommentarer från mötesdeltagarna:

- Det gamla systemet i Sverige gav mer till tävlingar och verksamheten för modellflyg, generellt, i Sverige. Idag satsar man mer på bredd-verksamheten.
- SMFF kansli slukar en stor andel av pengarna och då SMFF har fallande medlemsantal så minskar också inkomsterna och med detta möjligheterna för verksamheten.
- Historiskt så har man tömt kontot för skala-verksamheten inför VM-tävlingar och detta är inte hållbart.
- Illojalt beteende från klubbar som valt att utnyttja kommunala och statliga bidrag har lett till en ekonomisk degradering av SMFFs totala budget.
- Viktigt att vi skapar l\u00e4rgrupper och rapporterar till RF-SISU d\u00e4 detta ger underlag f\u00f6r den totala verksamheten och behov av kapital.
- Dags att byta ekonomisk modell. Förbundet borde stå för kostnaderna i samband med FAI-tävlingar som VM, EM och NM
- Prestationer som bidrar till verksamheten borde belönas bättre och ge utrymme till tävlingsbidrag.

<sup>&</sup>lt;sup>3</sup> Referens till "Uttagningsregeler till F4C och F4H" (2021-11-09 Rev 2022-03-12)

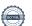

<sup>&</sup>lt;sup>2</sup> Referens till "Den samlade idébanken 2022.pdf"

### 11. POP-skala regler

1. Helper lottas

### Motivering till ändringen:

Detta för att alla ska ha samma chans att få hjälp av den bästa. Stärker gruppen och dess inbördes relationer. Första tävlingen behöver man inte vara helper.

### 12. Rekrytering

- 1. Mentorskap av landslagspiloter
- Varje pilot i landslaget får en kommande pilot i sitt närområde som den hjälper att komma framåt och utvecklas
- Zoomutbildingar under vintern

Genom att ha fastställda kvällar där vi utbyter erfarenheter så skapas möjligheter att ställa frågor hur är den bästa lösningen. Detta medför att vi hjälper varandra med kunskap och att flera får chansen att delta i verksam heten.

### 13. Övriga frågor

Inga övriga frågor restes

#### 14. Mötet avslutande

Ordförande Bengt Lindgren avslutade mötet och överlämnade ordet till Pål Lindén Anthonisen.

Pål berättade om hur verksamheten och hur organisationen förhoppningsvis kan se ut och verka under VM 2022.

Det var lite knapphänt med antal anmälda deltagare men har nu börjat formera sig mot 69 anmälda piloter. Budgeten är tajt men förhoppningsvis så skall pengarna räcka till. Man använder ex.vis domare som inte har långa flygresor som skall betalas. Den stora banketten blir en större grillfest och så vidare. Bulletin #2 kommer troligtvis i mitten på april 2022.

Protokollet signeras digitalt via Scrive eSign.

Sekreterare: Ordförande: Niclas Olsson Bengt Lindgren

Justeringsperson 1:Justeringsperson 2:Åke JuhlinBörje Sebring

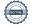

### Bilagor:

- Dagordning för mötet Den samlade idébanken 2022 Uttagningsregler till F4C och F4H 2021-11-09 Rev 2022-03-12 1. 2. 3.

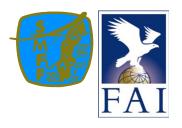

## **Dagordning**

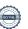

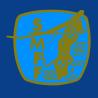

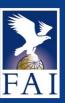

## **DAGORDNING 2022-03-12**

- 1. Mötes öppnande
- 2. Val av ordförande
- 3. Val av sekreterare för mötet
- 4. Val av justeringsperson tillika rösträknare
- 5. Fastställande av dagordning
- 6. Verksamhet 2022
- 7. Utveckling av skala verksamheten
- 8. Förändring av tidigare beslut om UT regler
- 9. Mötesstruktur
- 10. Ekonomi Budget
- 11. Pop-Skala regler
  - 1. Helper lottas i Pop
- 12. Rekrytering
  - 1. Mentorskap av landslagspiloterna
  - 2. Zoomutbildningar under vintern
- 13. Övriga frågor
- 14. Avslutning av mötet

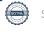

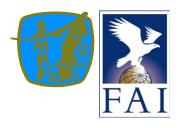

# Den samlade idébanken 2022

Grundtankar om verksamheten

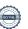

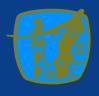

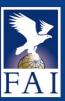

### **INLEDNING**

## **VERKSAMHET 2022**

- Allmänverksamhet
- Tävlingar
- Rekrytering
- Nya klubbar

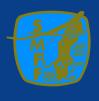

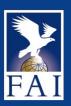

## VERKSAKETSUT VECKLING

## **ALLMÄNVERKSAMHET**

Skala måste synas och vara mera aktiva på ett för verksamheten positivt sätt?

Vad menas med detta?

- Internt ha samma mål
- Inte sprida negativa rykten
- Jobba med skalas bästa som mål
- Arbeta och verka i små grupper
- Sprida kunskap
- Arbeta över hela landet i små grupper. (skala uppfattas som en sekt i sydvästra Sverige)
- Tänk positivt, prata positivt

# Verkligheten Gnäll interna stridigheter skitsnack

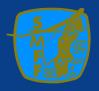

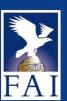

## **TÄVLINGAR**

## **TÄVLINGAR**

| Datum        | Klass     | Klubb           | Kontakt person | Anmärkning |
|--------------|-----------|-----------------|----------------|------------|
| 23/4-2022    | POP-skala | Älmhult         | Åke Juhlin     |            |
| 4-6/6-2022   | F4C/F4H   | Stranda         | Per Pålsson    |            |
| 11/6-2022    | POP-skala | Södertälje      | Pär Nilsson    |            |
| 13-14/8-2022 | F4C/F4H   | Älmhult         | Åke Juhlin     | SM F4C/F4H |
| 3/9-2022     | POP-skala | AKMG/Kodefältet | Ulf Jörnheim   |            |
|              |           |                 | Thomas Wenzel  |            |
|              |           |                 | Anders Näslund |            |
|              |           |                 |                |            |

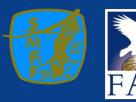

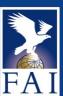

### **ATT BLI FLER**

## **REKRYTERING**

Rekryteringsprocessen för skala är av största vikt då vi är få som tycker om att vara med och jobba för skala. Vad är viktigt:

- Att kunna flyga sin modell på rätt sätt
- Guida in mot rätt byggsatser eller ritningar
- Rekommendera alltid att starta från en byggsats för den med nytt intresse för skala
- Undvik att tala om vilka "skryt" byggen det behövs för att vara med.

## Verkligheten Resultatet har vi ingen aning om

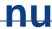

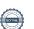

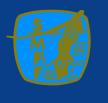

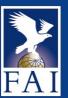

### FLERA MÅSTE VÅGA

## **NYA KLUBBAR**

Flera av våra klubbar måste vara arrangörer av tävlingar vi behöver flera tävlingar.
Detta behövs för att sprida intresset.

- Minst 4 event av hög klass F4C/H
- Minst 6 POP events
   Detta kommer att generera intresse

Verkligheten 1 ny klubb

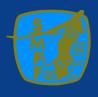

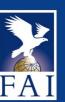

F4C/F4H Skala

## **UTVECKLING AV SKALA VERKSAMHETEN**

All verksamhet bygger på kontinuerlig utveckling Vad behöver Skala utveckla

- Rekrytering
  - Tävlande
  - Domare
  - Arrangörer
- Utbildning
- Information

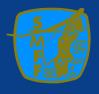

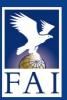

F4C/F4H Skaia

Resans steg gång Första steget

Tävlande

Bygger bra

Utvecklandemiljöer

Har just börjat "bygga"

Nybörjare inom modellflyget

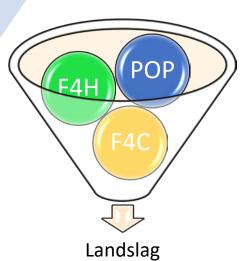

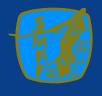

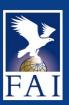

## Vad saknar Skala idag

- Vi saknar tävlande
- Vi saknar tävlingar
- Vi saknar domare
- Vi saknar en plan att bli fler
- Vi saknar resurser

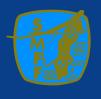

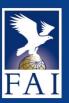

## Varför blev det på detta viset?

- Låg verksamhet
- Interna strider
- Påverkan från andra nationer
- Dålig information
- Interna divergerande grupper
- Oklara gemensamma mål
- Koncentration mot sydvästra Sverige

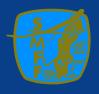

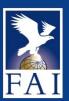

Dessa stjärnor symboliserar var det senaste tävlingarna har hållits.

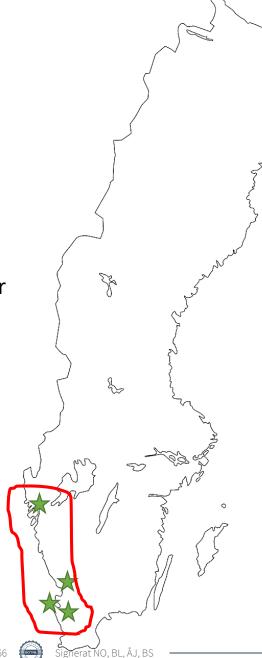

Återstående ytan är i det närmaste blank och har inte haft tävlingar på många år.

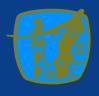

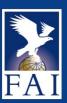

F4C/F4H Skala

## Hur förändrar vi situationen? Det är inge lätt match

- Fokusering i små steg
  - Flera licenser
  - Flera tävlande
  - Sluta gnälla internt på allt och alla
  - Dela med oss av erfarenheter
  - Ta fram byggsats rekommendationer
  - Uppmuntra kamrater på fältet att tävla
  - Skapa en utbildningskanal under vinterhalvåret (kommer ta tid)
  - Skapa filmsnuttar som visar hur det går att göra olika saker (kommer ta tid)
  - Botten raden det kommer ta tid......

Låt oss tänk på detta och sätt sedan era uppfattningar om tiden på ett papper.

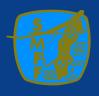

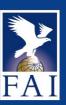

F4C/F4H Skaia

## FÖRÄNDRING AV TIDIGARE BESLUT OM UT REGLER

Perioden föreslagen är två år där det stryks den sämsta varje år. Vid minder än tre tävlingar stryks ingen. Inga tävlingar inget underlag att ta ut ett landslag på. Tävlings resultat är en färskvara.

Förbättrings möjligheter ligger i att använd sig av ett rullande uttagningssystem baserat på de 2 senaste åren rullande. Det innebär att resultaten räknas 2 år tillbaka enligt samma system som i texten.

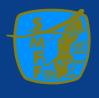

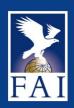

## FÖRÄNDRING AV **TIDIGARE BESLUT OM UT** REGLER

## Varför finns det opposition mot detta förslag!!

Vad är skillnaderna.

Börje Sebring skickat in ett förslag som baseras på det tidigare systemet och som sedan har uppdaterat med de nya benämningen på ansvarig person. Den stora och enda skillnaden är den att det inte är upp till den tävlande att avgöra vilken modell som ska användas om inte den är bedömd av svenska domare. Alla modeller som använts under uttagningarna år OK att åka med

Vidare så kan inte GS skala utse landslaget utan det utses endast på prestation.

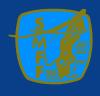

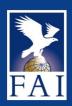

## FÖRÄNDRING AV **TIDIGARE BESLUT OM UT** REGLER

F4C/F4H Skaja

## Varför denna förändring De som tävlar och har varit med under en längre period får omotiverade fördelar om de kan välja hur

- Tävlande med flera maskiner har fördel att välja rätt för varje väderlek.
- Den nya är inte bedömd av andra och domare
- Publiken vill se de senaste modellerna

de vill med maskiner vid uttagningarna.

- Gamla modeller dödar publikens intresse
- Rekryterings aspekten det är viktigt att visa framsteg

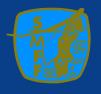

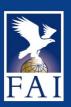

FÖRÄNDRING AV TIDIGARE BESLUT OM UT REGLER Arbetsgruppen förslag är ballanserat och på rätt nivå.

Arbetsgruppen vi ha fler som startar och att de ska ha möjlighet att kunna komma med i landslaget.

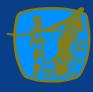

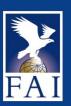

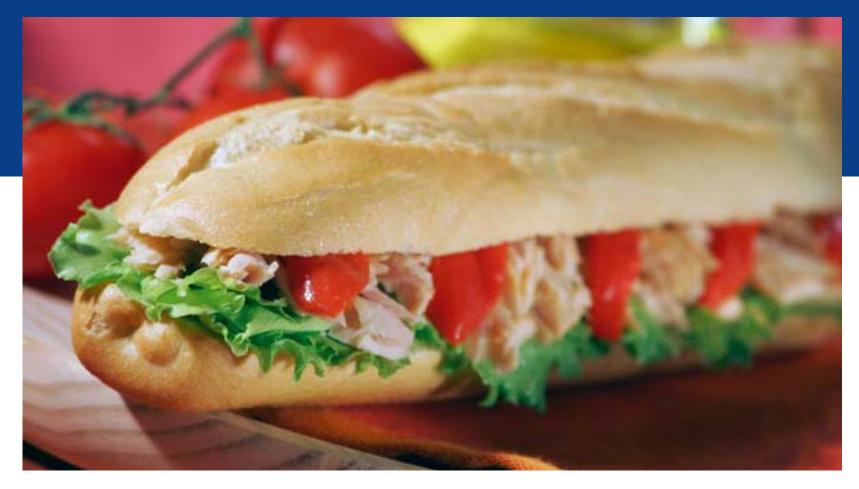

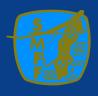

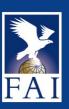

F4C/F4H Skala

## **MÖTESSTRUKTUR**

Strukturen på möten har under pandemin förändrats och blivit mer eller mindre digitaliserade.

Detta är ett av få möten som är live. Vilka närvarar?

GS skala 1 person

Arbetsgruppen 4 personer

Deltagare 6 personer

Platsen Ljungby

Deltagarnas hemorter/områden

Uddevalla/Kungsbacka/Göteborg/Skåne/Vingåker

Var är övriga Sverige???

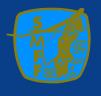

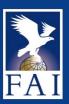

### MÖTES-STRUKTUR

## Orsakerna är många

- Tidsåtgången
- Intresset för skala är lågt
- Kostnadsaspekten
- In-konstruktiviteten

Rekommenderas att vi i framtiden håller dessa möten via Zoom

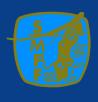

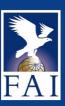

## **EKONOMI BUDGET**

Pengar är av ondo säger många. Alla dispyter om hur och var pengarna kommer ifrån och hur de används är alltid heta.

Får jag inte det jag vill ha eller det jag själv anser mig vara förtjänt av så blir jag sur och vad gör jag då......

Hur kommer det sig att budgeten ser ut som den gör? År GS elak eller är det så att han ska ha allt själv.... År arbetsgruppen de som äter allt....

Finns det andra orsaker

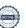

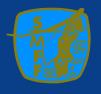

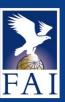

## **EKONOMI BUDGET HISTORIA**

F4C/F4H Skaia

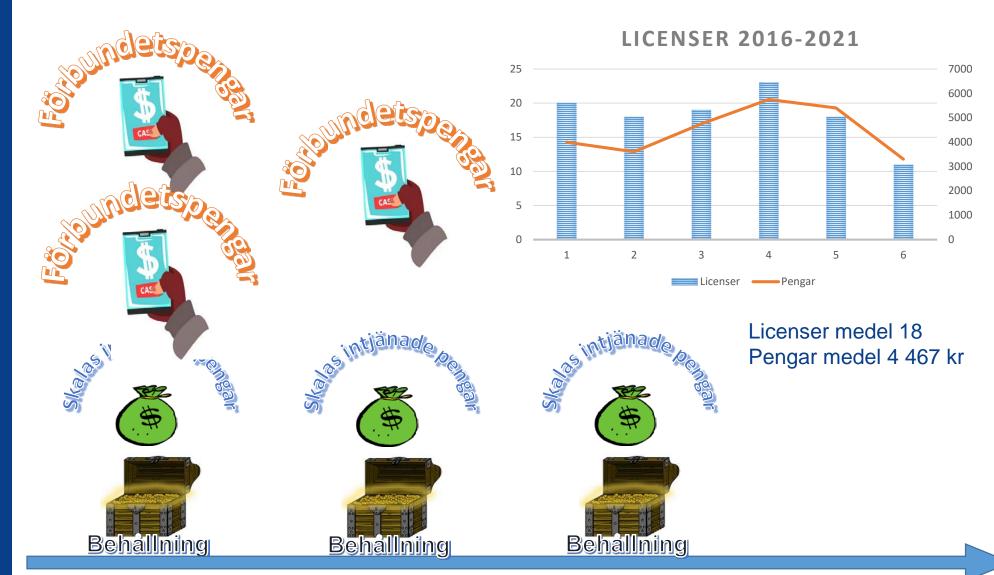

**2000** talet

**2010** talet

2022

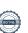

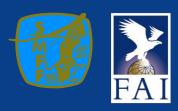

## EKONOMI BUDGET

|                                        | 2                   | 2022       |
|----------------------------------------|---------------------|------------|
| Budget                                 | Intäkter            | Kostnader  |
| Licenser                               | 3 300 kr            |            |
| Sponsring                              | 0 kr                |            |
| POP tävlingar                          | 1 000 kr            |            |
|                                        |                     |            |
| Marknadsföring                         |                     | -2 500 kr  |
| Tävlingsutrustning                     |                     | -1 000 kr  |
| Landslagsmedel                         |                     | -3 000 kr  |
| Arbetsgruppen                          |                     | -500 kr    |
| Porto                                  |                     | -200 kr    |
| Möten                                  |                     | -2 000 kr  |
| Utveckling av Skala                    |                     | -2 500 kr  |
| Talangprogram                          |                     | -1 500 kr  |
| Summa                                  | 4 300 kr            | -13 200 kr |
|                                        |                     |            |
| Netto Transaltion 00222115557466021766 | anarat NO RI Å I RS | -8 900 kr  |

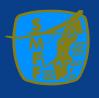

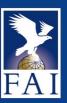

### **EKONOMI BUDGET**

## Följande finns på kistan

Kassan MFK Galax utvecklingsmedel Intäkter 2021 Intäkter 2022

32 100kr fria

17 000kr

5 400kr

3 300kr

| År   | Licenser | Pengar | Licensavgift |
|------|----------|--------|--------------|
| 2016 | 20       | 4000   | 200          |
| 2017 | 18       | 3600   | 200          |
| 2018 | 19       | 4750   | 250          |
| 2019 | 23       | 5750   | 250          |
| 2020 | 18       | 5400   | 300          |
| 2021 | 11       | 3300   | 300          |

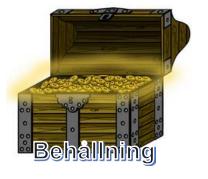

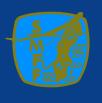

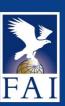

### **POP-SKALA REGLER**

## Medhjälpare lottas i Pop

## Motivering:

Detta för att alla ska ha samma change att få hjälp av den bästa. Stärker gruppen och des inbördes relationer

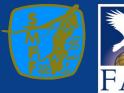

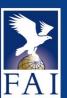

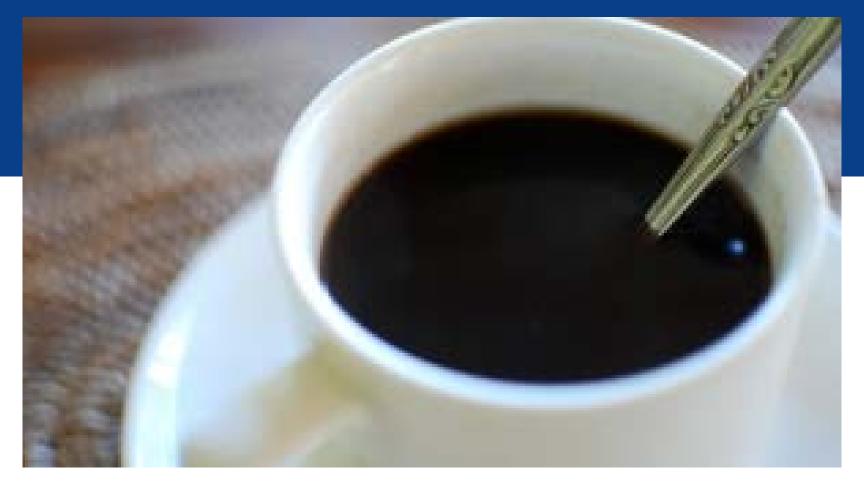

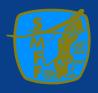

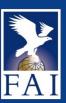

### REKRYTERING

- Mentorskap av landslagspiloterna
  - Varje pilot i landslaget får en kommande pilot i sitt närområde som den hjälper att komma framåt och utvecklas.
- Zoomutbildningar under vintern
  - Genom att ha fastställda kvällar där vi utbyter erfarenheter så skapas möjligheter att ställa frågor hur är den bästa lösningen. Detta medför att vi hjälper varandra med kunskap och att flera får chansen att delta i verksamheten

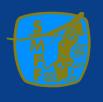

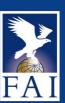

### **POP-SKALA REGLER**

## Medhjälpare lottas i Pop

## Motivering:

Detta för att alla ska ha samma change att få hjälp av den bästa. Stärker gruppen och des inbördes relationer

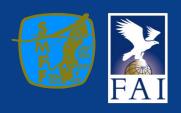

## FRÅGOR

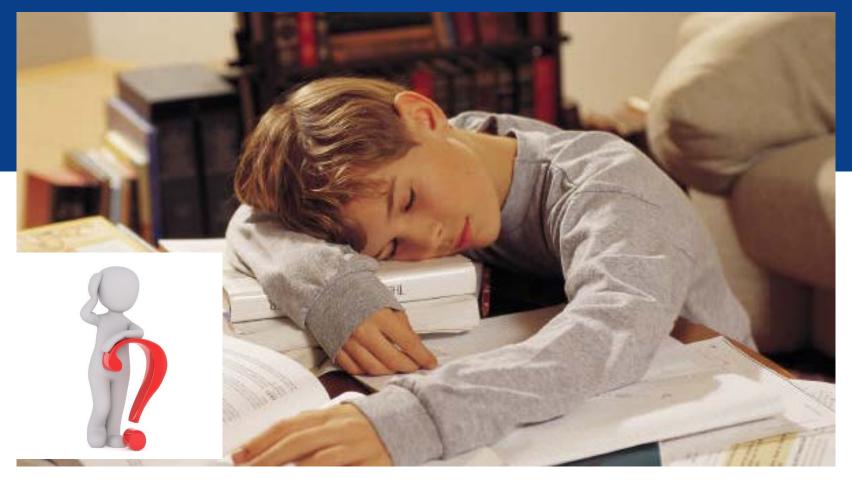

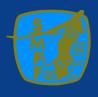

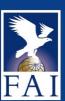

## **REST PUNKTER**

## Övriga frågor Avslutning av mötet

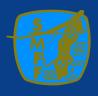

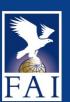

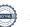

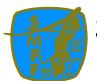

## Sveriges Modellflygförbund F4C/F4H Skala

Till Fastställda vid Skala riksdagen 2021-11-09

Datum Sida 2021-11-09 Rev2022-03-12 (1/2) Författare Bengt Lindgren

## **UT Regler F4C och F4H**

Dessa regler är till för att fastställa landslag i rubricerade klasser. Uttagningen omfattar pilot och modell.

Dessa regler gäller för uttagning till VM.

### 1 Uttagningsregler

### 1.1 Princip för uttagning

- En serie om minst sex (6)uttagningstävlingar (UT) ska hållas över en period om 2 år. Tävlingarna bör fördelas lika över perioden
- 2. UT ska ske åren före internationellt mästerskap. Perioden startar under det år som mästerskapet hålls fram till nästa år före nästa mästerskap.
- 3. SM ska alltid vara UT.
- 4. Tävlingsplatser för UT måste godkännas av Grenspecialisten (GS).
- 5. UT ska vara utlyst senast februari innevarande tävlingssäsongen och publicerats.
- 6. UT bör spridas såväl geografiskt som i tid.
- 7. Den tävlande får stryka det sämsta resultatet i UT-tävlingarna under året. Dvs en tävling/år
- 8. Segraren i varje UT-tävling erhåller 1000 poäng. De övriga deltagarna erhåller UT-poäng beräknat som deras procentuella resultat relativt segrarens.
- 9. Minst tre tävlande från 2 klubbar anslutna till FSF måste starta för att tävlingen ska räknas. Vid utländsk deltagare upprättas en svensk resultatlista där de utländska deltagarna är borttagna. Regeln om två svenska klubbar anslutna till FSF och minst 3 deltagare gäller även vid utländskt deltagande. Utländska deltagare räknas inte in i kvoten.
- 10. Resultatet av UT-tävlingarna sammanställs.
- 11. Vid lika UT-poäng avgör inbördes placering på SM, placeringen i UT-tabellen.
- Efter sista UT-tävlingen ska UT-listan omedelbart göras tillgänglig för de inblandade. Publiceras på SMFF officiella organ. UT-listan presenteras senast 1 november året före mästerskapet.

### 1.2 Uttagna till F4C och F4H landslaget

De tre första samt två reserver i respektive klass ska tillfrågas och ges rimlig tid (före oktober månads utgång samma år) att tacka ja eller nej till deltagande i landslaget nästkommande år. Samtidigt med förfrågan ska villkoren för deltagande presenteras.

En lagledare tillfrågas om denne ställer upp under tävlingen. Villkoren för lagledarens deltagande ska presenteras i samband med förfrågan.

Enligt SMFF:s statuter för landslag är det lagets insats som ska prioriteras när fullt lag skicka framför de individuella prestationerna. Skulle laget inte vara fulltaligt ställs fokus om mot individer.

Piloterna är nominerade med de modeller som används i uttagningstävlingarna

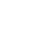

### 1.3 Undantag från dessa regler

Om omständigheter utanför GS-Skalas kontroll skulle inträffa som omöjliggör att alla planerade UT-tävlingarna genomförs ska följande princip användas:

- Principen tillämpas över uttagningsperioden om 2 år
- Grundregeln är att en tävling per år stryks vid färre än 2 se följande punkter. Undantaget nedan gäller per år
- Vid två tävlingar räknas resultatet från båda tävlingarna
- Vid en tävling räknas resultaten från denna tävling
- Om inga tävlingar har hållits under uttagsperioden om 2 år tas inget landslag ut

### 1.4 Formel för beräkning av resultat

Vinnaren erhåller 1000 poäng för tävlingen. Placeringspoängen erhålls som en kvot av segrarens resultat och det egna resultatet.

E = egna poäng.

S = segrarens verkliga poäng.

R = resultat.

$$\frac{E \times 1000}{S} = R$$

Resultatet beräknas genom att placeringssumman adderas, de tre med högst placeringssumma är de uttagna till landslaget de två följande är reserver.

### 1.5 Bidrag till startavgiften

Den tävlande erhåller bidrag om möjlighet till bidrag finnes.

### 1.6 Byte av modell

Modellen kan bytas efter att det kommunicerats till GS-Skala och arbetsgruppen.

### Verifikat

Transaktion 09222115557466031766

### Dokument

### Skalamöte\_20220312\_med\_bilagor

Huvuddokument 39 sidor Startades 2022-03-28 20:32:54 CEST (+0200) av Niclas Olsson (NO)

Färdigställt 2022-04-01 08:54:39 CEST (+0200)

### Signerande parter

| Niclas Olsson (NO) Helsingborgs Flygklubb niclas.thenick.olsson@gmail.com +46760159825 Signerade 2022-03-28 20:32:59 CEST (+0200) | Bengt Lindgren (BL) SMFF GS Skala gs_skalaflyg@modellflygforbund.se +46730304202 Signerade 2022-03-30 08:11:51 CEST (+0200) |
|----------------------------------------------------------------------------------------------------|----------------------------------------------------------------------------------------------------|
| <b>Åke Juhlin (ÅJ)</b> Älmhult RCK <i>akejuhlin20@gmail.com</i> +46705507047 Signerade 2022-03-31 12:08:48 CEST (+0200)           | Börje Sebring (BS)  RFK Gripen b.sebring@telia.com +46703736208 Signerade 2022-04-01 08:54:39 CEST (+0200)                  |

Detta verifikat är utfärdat av Scrive. Information i kursiv stil är säkert verifierad av Scrive. Se de dolda bilagorna för mer information/bevis om detta dokument. Använd en PDF-läsare som t ex Adobe Reader som kan visa dolda bilagor för att se bilagorna. Observera att om dokumentet skrivs ut kan inte integriteten i papperskopian bevisas enligt nedan och att en vanlig papperutskrift saknar innehållet i de dolda bilagorna. Den digitala signaturen (elektroniska förseglingen) säkerställer att integriteten av detta dokument, inklusive de dolda bilagorna, kan bevisas matematiskt och oberoende av Scrive. För er bekvämlighet tillhandahåller Scrive även en tjänst för att kontrollera dokumentets integritet automatiskt på: https://scrive.com/verify

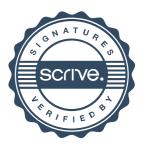